## Download "boot.iso" from Linux @ CERN http://linux.web.cern.ch/linux/scientific6/docs/install.shtml

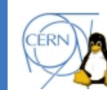

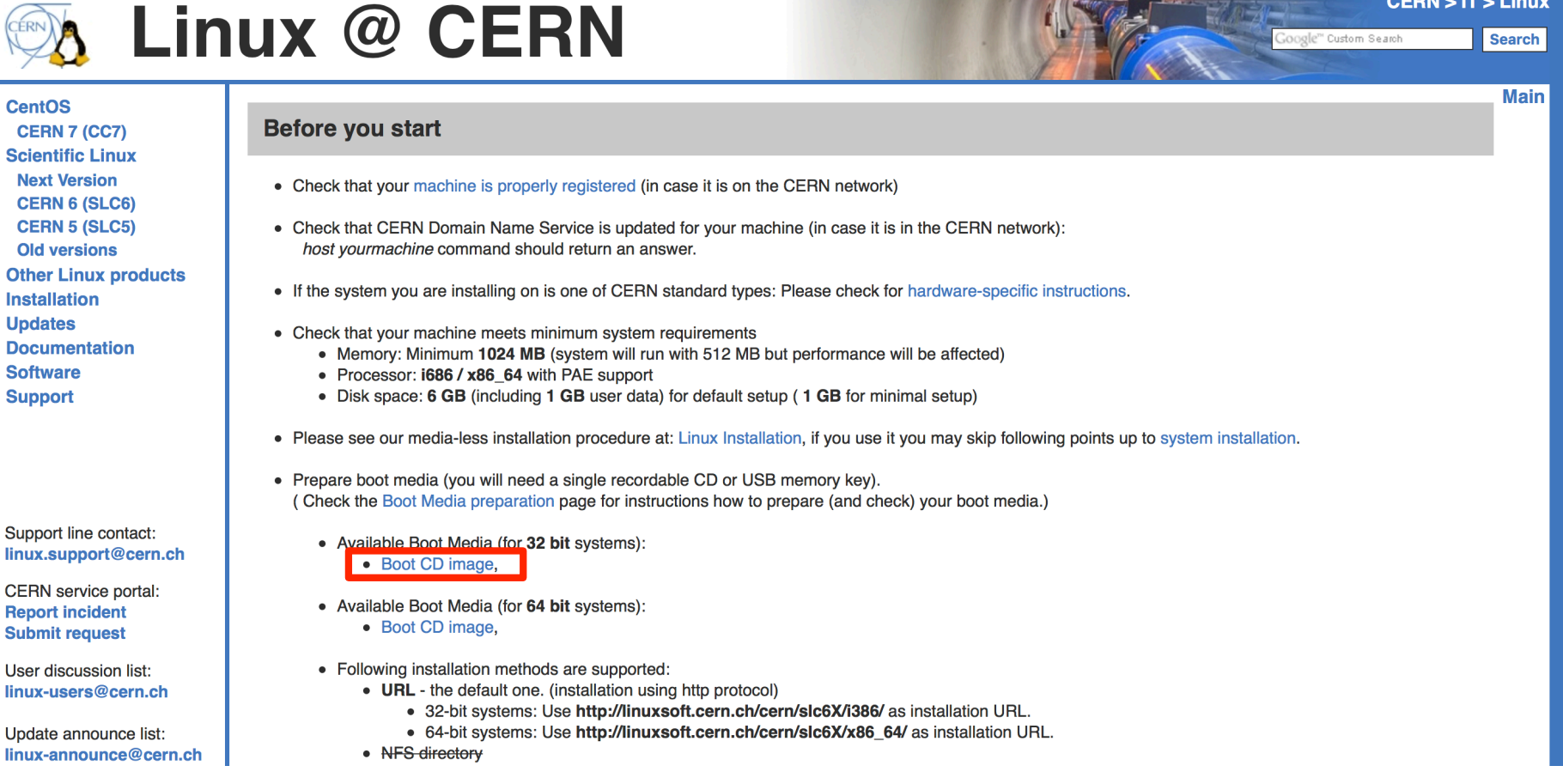

**CERN > IT > Linux**